XP File Filter Crack Free For PC

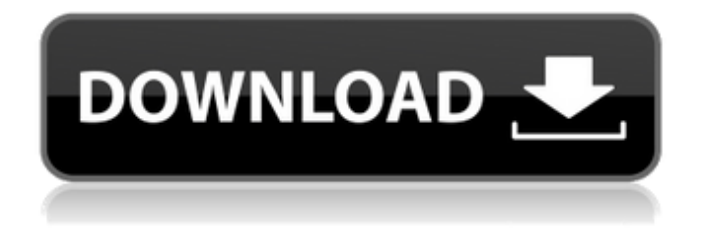

**XP File Filter Crack+ License Key PC/Windows**

---------------------------- This small utility will allow you to enable searching for "Files Containing Text", without having to modify the Registry entries for individual file extensions. If you wish to disable this functionality, uncheck the

-------------------------------

'Search Files with unregistered extensions' from the main window of the program. \* Added Logging Window. All operations get recorded in a log file that can be opened using any other Windows application (e.g. Notepad.exe) \* Reduced application size from  $\sim$ 90mb to  $\sim$ 23mb \* Added option for disabling the

'Search Files with unregistered extensions' checkbox \* Added 10 file extensions to the program1982 British Columbia Liberal Party leadership election The British Columbia Liberal Party leadership election, 1982, was held in September 1982 in the British Columbia Legislative Assembly

Building in Victoria to choose the leader of the British Columbia Liberal Party. The election was triggered when Premier Bill Vander Zalm announced in July 1982 he would resign as leader and premier. The election saw Bill Bennett succeed to the leadership of the party. Election results See also British Columbia

Liberal Party List of British Columbia political parties References BC Liberal Party 1982 Category:1982 elections in Canada Category:October 1982 events in CanadaGobineau Gobineau (20 January 1815 – 22 August 1882) was a French botanist and naturalist. He was born at

Annecy, and educated at the Lycée Saint-Louis, Paris. In 1830 he studied theology in Paris and became an ordained priest. In 1839 he joined the naval staff and in 1841 joined the staff of the botanical gardens at Nantes, where, in 1846, he was appointed head of the department of natural history. In 1847 he was

appointed to the faculty of science in the University of Montpellier, and in the next year he was made professor of general botany and comparative anatomy. In 1853 he became professor of comparative anatomy at the University of Nancy, and in 1859 he was appointed dean of the Faculty of Sciences. His

most important work was Traité de Pathologie Clinique in two volumes (1848–1854). He died at Nancy. References Category:1815 births Category:1882 deaths Category:People from Annecy Category:19thcentury French botanists Category:Lyc

**XP File Filter Serial Key Free X64 [Latest]**

The XP File Filter Full Crack is designed to search files on a system for specific text and substrings contained within. Once you have found a file that contains the text you are looking for, you can use the program to easily turn it into a.reg file. Simply double click the file and

the XP File Filter will open and enable you to add a command line that will use the search strings for the file name and extension that you are interested in searching. Once you have added the command line, simply save the file and you have your own custom made registry file that will enable you to easily

search for files with a specific filename and extension. What's In The XP File Filter: The XP File Filter contains, "Basic Search Functions" and "Advanced Search Functions" that will allow you to search for any file that contains strings or text that you type into the program. Below you will find detailed instructions

for use: What You Should Know Before Installing: The XP File Filter is designed to work with Windows NT / 2000 / XP or later. XP File Filter was designed to work with Search programs like Windows Easy Search and Windows Search, without the need for you to add additional information to the registry, however the

program does have a command line utility that will allow you to add additional information to the Windows Registry. Please Note: For XP File Filter to work correctly you need to have the Window's Installer Tools installed. You should already have these installed if you are using Windows XP Service

Pack 2, otherwise they may be installed automatically if you are running another version of Windows. Special Thanks: This product is designed to work with the websites iFindFile.com and iSearchbar.com. I would like to give special thanks to the owners for providing me with the information required for

me to design the XP File Filter. If you have ever had trouble finding a file you wanted on your system and you know you simply must have that file, don't worry. The iSearchbar.com is currently offering a free copy of iSearchbar for Windows XP or later. Simply find the iSearchbar website and

download their installer and you are now good to go. They also have an iSearchbar.com (X)P Tools CD that includes a copy of the iSearchbar application for download. Use Free Software: With the XP File Filter you are supporting a free software project and have the choice of not using this software if you don't like

## it, or you can 09e8f5149f

The program is built to be the simplest utility of its kind available. Existing "robust" file searching utilities that require modifying the Registry or the user-interface tend to be bulky, and not suited to the configuration of an end-user installation. With the ever increasing

complexity of userinterfaces and Registry configuration, it is not always easy to achieve a suitable end product for end-users. The XP File Filter application was designed to be the simplest utility of its kind available, and should be a good fit for the majority of end-users. If you wish to further develop the

application and add functionality such as a search engine, or to add additional features, please see my other free programs: XP File Search Engine XP XLS File Search XP File Indexer You can also use XP File Filter to search for text in binary files by selecting the 'Binary Files' option. XP File Filter is not

limited to searching for text, and is capable of searching for text of any language: Note: To use the 'Query Language' feature, you must select the 'Extract Transliterations' option in the 'Query Languages' tab. The 'XML Transliterations' option is only available if the 'Query Language' option is set to 'XML'. XP

File Filter also supports searching for specific IP addresses. To achieve this, you must select the 'IP Addresses' option in the 'Query Languages' tab. The following languages are available for IP address search: English German Polish Spanish Chinese (Simplified) Chinese (Traditional) Please note, that the

Chinese search engine only searches for the Simplified Chinese version of words. The Traditional Chinese and the Simplified Chinese versions of words have different special characters, and the search engine may not be able to detect the difference between these characters. Please also note that the

XML Transliterations search option only works if the 'Query Language' is set to 'XML'. XP File Filter is a very simple application that can be used to search for any text within files of any type, in any language. Features: Search for 'ANY' text inside a file. Search for text that EXISTS inside a file. Search for text that

## DOES NOT exist inside a file. Search for a character, line or word inside a file.

**What's New In XP File Filter?**

This application has been designed to allow you to search for files using the Text in Files tool of Microsoft Windows Explorer and let you be notified when any match

is found. No registry entries need to be modified in order to apply the filter and then be notified when a match is made. Requirements: WinXP or later. You must have the Text in Files/Folder tool of Windows Explorer to use this application. Download: Note: The latest version, Version

9.1, is available at the link below: It sounds like you don't have this tool. My apologies, I was thinking of How to recover deleted files folder. Next time, try the Windows XP Folder Recovery Wizard instead. However, if you really need XP File Filter, that's the application I've released earlier. Originally posted by David Lee I'm

not sure if this will help but I use Vista, and whenever I run XP File Filter it 'jumps' to the second monitor. and when it does this, there are no files in the library. Is there anyway around this? Edit: I'm not talking about resetting the video card driver. Yes, it could be that you have an old third party driver that is causing

this issue. Have you tried disabling third party device drivers from the Control Panel, and see if that resolves the issue? David Originally posted by jonnyy does anyone know how to close down the cpu monitor (that comes on every time you start up vista) if you're running VL for the desktop, you can deselect

the "CPU Visualizer and Timer" item in the Audio/Video Control Panel under Audio & Video Tools. I don't think you can turn off the CPU monitor from within the VL control panel. Originally posted by PatriceRue Does that guy always get this comment? Yeah. I saw him in #mandriva also:)

Originally posted by kevinmorr I believe that the last image format installed is the one listed in the descriptions, not necessarily the one associated with the icon. It seems to always be the closest match for my computer, but never seems to be exactly the one I want to use. I have put all of my images in

one place so it would be easier to reference my images and not have to search through different folders to

**System Requirements For XP File Filter:**

Minimum: OS: Windows 7 or later. CPU: Intel Core 2 Duo or AMD Phenom (x2). RAM: 2 GB. GPU: NVIDIA GeForce 8800 or ATI Radeon HD3850. DirectX: 9.0c. HDD: 300 MB free. Recommended: CPU: Intel Core i3 or AMD Phenom II (x

<https://www.digitalgreenwich.com/my-faster-game-1-09-crack-full-product-key/>

[https://goldeneagleauction.com/wp-content/uploads/2022/06/VST\\_Spectrum\\_Analyzer\\_Oscilloscope](https://goldeneagleauction.com/wp-content/uploads/2022/06/VST_Spectrum_Analyzer_Oscilloscope__Crack_Free_Download_Latest2022.pdf) [\\_\\_Crack\\_Free\\_Download\\_Latest2022.pdf](https://goldeneagleauction.com/wp-content/uploads/2022/06/VST_Spectrum_Analyzer_Oscilloscope__Crack_Free_Download_Latest2022.pdf)

<https://www.griecohotel.it/wp-content/uploads/2022/06/shanrans.pdf>

<http://freebuyertraffic.com/?p=7596>

<http://togetherwearegrand.com/?p=7260>

[https://talkotive.com/upload/files/2022/06/oqA5uHYxDuBXCppNI3FZ\\_08\\_3251b2cb7c44af64233c](https://talkotive.com/upload/files/2022/06/oqA5uHYxDuBXCppNI3FZ_08_3251b2cb7c44af64233cbea93cd17cfe_file.pdf) [bea93cd17cfe\\_file.pdf](https://talkotive.com/upload/files/2022/06/oqA5uHYxDuBXCppNI3FZ_08_3251b2cb7c44af64233cbea93cd17cfe_file.pdf)

[https://jenniferferrand.fr/wp-](https://jenniferferrand.fr/wp-content/uploads/2022/06/Penteract_File_ChecksumHash_Verifier__Activation_Code.pdf)

[content/uploads/2022/06/Penteract\\_File\\_ChecksumHash\\_Verifier\\_\\_Activation\\_Code.pdf](https://jenniferferrand.fr/wp-content/uploads/2022/06/Penteract_File_ChecksumHash_Verifier__Activation_Code.pdf)

[https://eightoneninestore.com/wp-content/uploads/2022/06/The\\_Font\\_Thing\\_Crack\\_\\_\\_Download.pdf](https://eightoneninestore.com/wp-content/uploads/2022/06/The_Font_Thing_Crack___Download.pdf) [https://www.ocacp.com/wp-](https://www.ocacp.com/wp-content/uploads/2022/06/Numerics_Calc_For_Pokki__Crack_Download_Latest_2022.pdf)

[content/uploads/2022/06/Numerics\\_Calc\\_For\\_Pokki\\_\\_Crack\\_Download\\_Latest\\_2022.pdf](https://www.ocacp.com/wp-content/uploads/2022/06/Numerics_Calc_For_Pokki__Crack_Download_Latest_2022.pdf)

[https://vitraya.io/wp-content/uploads/2022/06/ddj\\_Lottery.pdf](https://vitraya.io/wp-content/uploads/2022/06/ddj_Lottery.pdf)

[https://tinilist.com/wp-](https://tinilist.com/wp-content/uploads/2022/06/Offline_Invoicing_Crack___Product_Key_Download.pdf)

[content/uploads/2022/06/Offline\\_Invoicing\\_Crack\\_\\_\\_Product\\_Key\\_Download.pdf](https://tinilist.com/wp-content/uploads/2022/06/Offline_Invoicing_Crack___Product_Key_Download.pdf)

[https://sharingourwealth.com/social/upload/files/2022/06/qI5ApY8fSTK44iqbPx9c\\_08\\_3251b2cb7c](https://sharingourwealth.com/social/upload/files/2022/06/qI5ApY8fSTK44iqbPx9c_08_3251b2cb7c44af64233cbea93cd17cfe_file.pdf)

[44af64233cbea93cd17cfe\\_file.pdf](https://sharingourwealth.com/social/upload/files/2022/06/qI5ApY8fSTK44iqbPx9c_08_3251b2cb7c44af64233cbea93cd17cfe_file.pdf)

[https://www.zhijapan.com/wp-](https://www.zhijapan.com/wp-content/uploads/2022/06/STOIK_Imagic_License_Key_Full_Free_Download_WinMac.pdf)

[content/uploads/2022/06/STOIK\\_Imagic\\_License\\_Key\\_Full\\_Free\\_Download\\_WinMac.pdf](https://www.zhijapan.com/wp-content/uploads/2022/06/STOIK_Imagic_License_Key_Full_Free_Download_WinMac.pdf)

<https://lavingtonhs.com/wp-content/uploads/lavajaq.pdf>

<https://theangelicconnections.com/bytagg-free-registration-code-free/>

[https://loneoak.ms/wp-content/uploads/2022/06/AIMP\\_Control\\_Plugin.pdf](https://loneoak.ms/wp-content/uploads/2022/06/AIMP_Control_Plugin.pdf)

<http://barrillos.org/2022/06/08/bot-chan-crack-download-latest/>

<https://tunisiaeye.com/wp-content/uploads/2022/06/bianelw.pdf>

https://urbanpick.biz/wp-content/uploads/2022/06/Equation Solver.pdf

http://fengshuiforlife.eu/wp-content/uploads/2022/06/Natesu\_Antivirus\_Crack\_Product\_Key.pdf